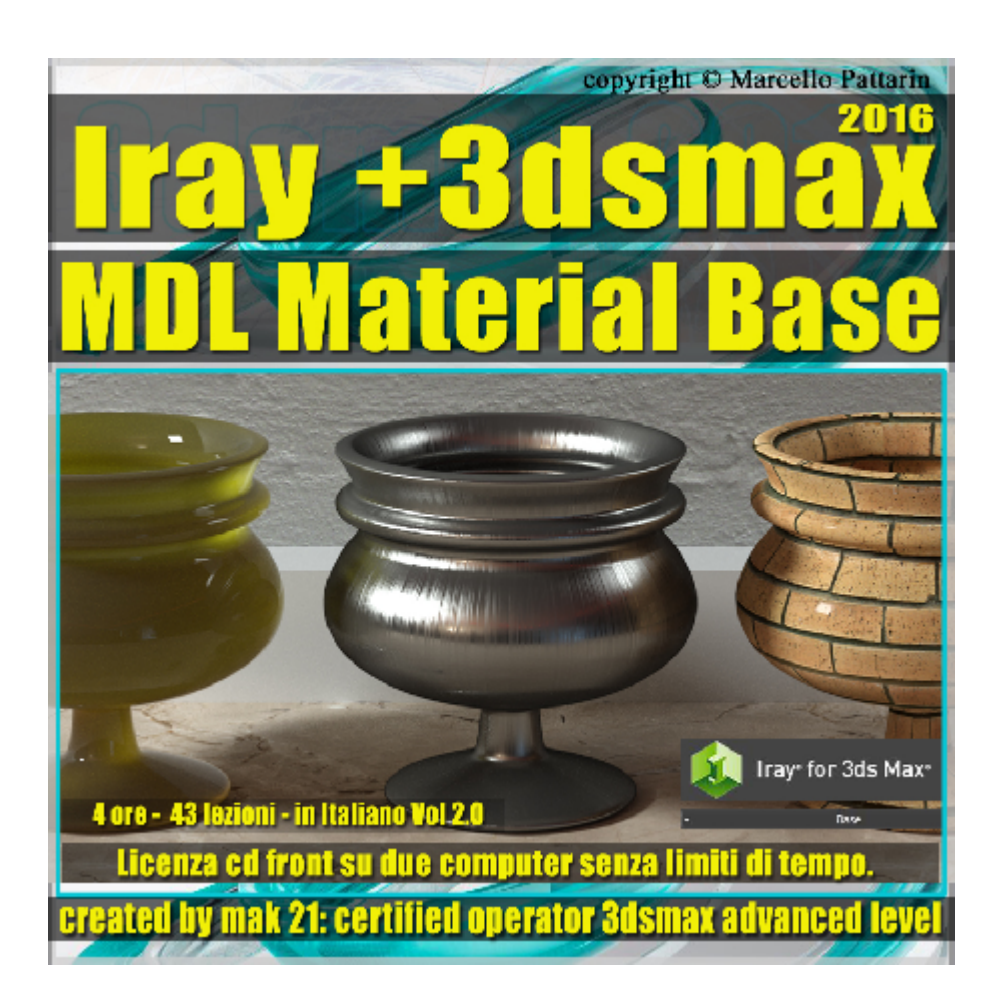

## **Iray + in 3dsmax 2016 MDL Material Base 2.0 Cd Front**

Video Master class dedicato a Iray + in 3dsmax 2016 e i Materiali MDL base.

**Argomenti:** Mak21 come Beta Tester Privato per Iray + vi illustra l'analisi dettagliata dei Nuovi materiali MDL. Studieremo tutte le impostazioni base dei materiali MDL e la loro struttura, illustrando le varie tipologie di shader per ogni materiale e gli esempi pratici per le loro impostazioni. Sono contenute 17 famiglie di shader differenti e 43 Materiali. Troveremo inoltre tutti i rendering dei materiali per una rapida ed efficente consultazione.

Allegate alle lezioni sono disponibili i file 3dsmax 2016 Sono presenti 43 video avi codec xvid- risoluzione HD 1920 x 1080 in modalità smart focus zoom nelle zone di maggior importanza Il master ha una durata di 4 ore in lingua italiana.

## **Indice delle lezioni :**

001 Iray Più Configurazione 3ds max

002 Iray Più Filosofia MDL Material

- 003\_Iray Più\_MDL Geometry
- 004 Iray Più MDL Matte Diffuse
- 005\_Iray Più\_MDL CarbonFiber
- 006 Iray Più Ceramic Tiles
- 007\_Iray Più\_Ceramic Whiteware
- 008 Iray Più Clay e Perlin Noise
- 009 Iray Più Cloth
- 010\_Iray Più\_CloudyGem
- 011 Iray Più ConcretePolished e Rough
- 012\_Iray Più\_Diamond
- 013 Iray Più Gel
- 014\_Iray Più\_Glass
- 015 Iray Più Glass Dispersion
- 016 Iray Più Glass Frosted
- 017 Iray Più Glass Thin
- 018\_Iray Più\_Glossy
- 019\_Iray Più\_Lampshade
- 020\_Iray Più\_Leather
- 021\_Iray Più\_Masonry
- 022\_Iray Più\_Metal
- 023 Iray Più Metal Brushed
- 024 Iray Più Metal Polished
- 025 Iray Più Metal Satin
- 026\_Iray Più\_Mirror
- 027 Iray Più Paper Translucent

028 Iray Più Plaster Intonaco

029 Iray Più PlasticOpaque

030\_Iray Più\_PlasticTranslucent\_FastSSS

031 Iray Più PlasticTranslucent SSS

032 Iray Più PlasticTransparent

033 Iray Più Rubber Gomma

034 Iray Più Satin

035 Iray Più Skin

036\_Iray Più\_Stone e Polished

037 Iray Più Velvet e Suede

038\_Iray Più\_Water

039 Iray Più Wax

040\_Iray Più\_Wood

041 Iray Più WoodGrain

042\_Iray Più\_WoodVarnished

043 Iray Più Riepilogo MDL Base Material

043B\_Saluti e Anticipazioni

## **Licenze scene contenute nel corso:**

Le video lezioni di questo master sono strettamente personali, non possono essere usate per scopi commerciali o essere cedute a terzi è vietata la duplicazione in qualsiasi forma, è consentita la copia personale per fini di back up. Il file 3dsmax possono essere usate per scopi commerciali.

Importante: il prodotto deve essere attivato tramite autorizzazione. completato il download richiedete la password seguendo le istruzioni allegate al file readme, inviando i vostri dati tramite e-mail. Riceverete i dati di attivazione nei giorni successivi.

Important: the product must be activates through authorization. completed the download you ask for the password following the instructions attached readme to the file, sending your data through e-mail. You will receive the data of activation in the next days.

Il video corso può essere installato e visionato unicamente su un computer appartente alla stessa persona che ha eseguito l'acquisto o attivato il corso. La licenza prevede la possibilità di installare il corso, su un secondo computer appartente sempre alla stessa persona che ha eseguito l'acquisto o attivato il corso per esigenze di viaggio lavoro studio etc.

è vietato cedere a terzi il contentuo dei video corsi, la divulgazione in qualsiasi forma pubblica o privata, è vietata la vendita, il noleggio, il prestito, la proiezione in luoghi pubblici o privati senza autorizzazione scritta dell'autore. Non rispettando il divieto sarete perseguibili nei termini di legge riferite alle normative sul copyright © Marcello Pattarin